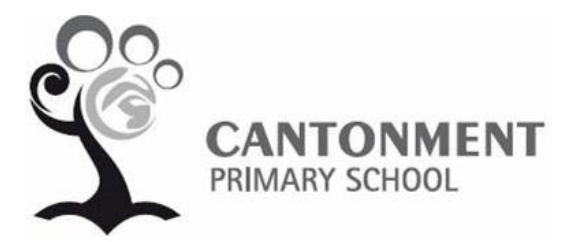

Dear Parents / Guardians,

## **Learning Management System (LMS) Portal for e-Learning**

## **Student LMS Portal**

As part of the school's effort in promoting e-learning, your child/ward has been given access to our LMS portal. The portal provides a rich and diversified repository of curriculum-based and enrichment contents, ranging from interactive lessons coupled with quizzes and worksheets to educational games for self-directed learning. This web-based portal can be accessed in school as well as from home, providing your child/ward with greater access to the teaching and learning materials anytime, anywhere. The portal also serves as a platform for self-directed learning during school holidays and in the event of school emergency shut down.

To login to the portal, the website address is **[http://lms.asknlearn.com/cantonment\\_ps](http://lms.asknlearn.com/cantonment_ps)** Alternatively, the link can be found on our school website; **[www.cantonmentpri.moe.edu.sg](http://www.cantonmentpri.moe.edu.sg/)**

Upon arriving at the website, your child/ward can login through the *School Portal*. By System default, your child's/ward's User ID is his/her BC No. and the password is **cps2017**

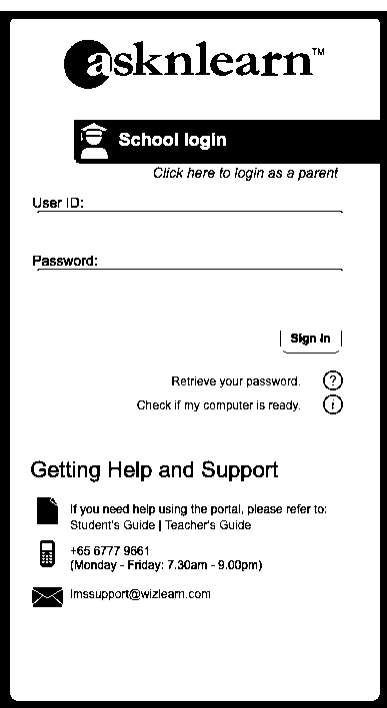

For example, User ID: T1234567A (non case-sensitive) Password: cps2017 (in lowercase)

## **Parent LMS Portal**

The LMS portal also provided a Parent Portal where you can login to view any announcements by your child's/ward's teacher and monitor your child's/ward's online assignments.

To login to the parent portal, you will need to access through the same website **[http://lms.asknlearn.com/cantonment\\_ps](http://lms.asknlearn.com/cantonment_ps)**

Upon arriving at the website, you can login through the *Parent Portal*. By System default, your User ID is your child's/ward's BC No. and the password is parents.

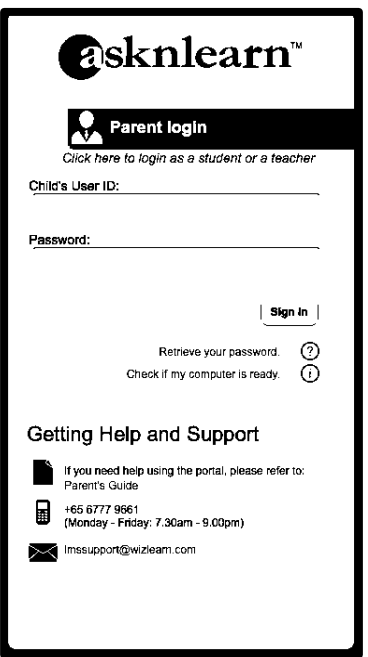

For example, User ID: T1234567A (non case-sensitive) Password: parents (in lowercase)

Should you encounter any problem accessing the LMS portal or forget the password, please do not hesitate to call LMS helpdesk at 67779661 from Monday to Friday 7.30 a.m. to 6.30 p.m. Alternatively, you can contact the helpdesk via email at *Imssupport@wizlearn.com* 

At school, your child/ward will be taught on the use of the LMS portal in Term 1. However, we strongly encourage you to guide your child/ward through the navigation and the use of the portal, especially during his/her first login from home.

Have a pleasant and enriching e-learning experience.

Yours sincerely,

Mr Johnny Chan Subject Head ICT Cantonment Primary School